Link to article: https://discover.claromentis.com/knowledgebase/articles/658/calendar-fags

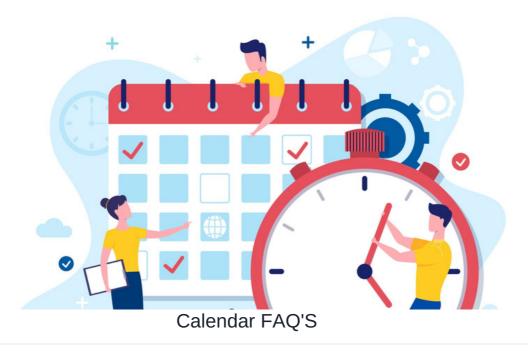

## Can I notify external users about a calendar event?

External users cannot be notified about Intranet calendar events unless they are added to it as a guest.

To become available as a guest simply type their email address in the field provided. If there is no existing contact this new email address will be added to your personal Contact in the People application automatically.

Guests will receive notifications about the event which they can add to their own personal calendars.

| Name            | Big Meeting                             | Personal event without p        | articipants      |              |
|-----------------|-----------------------------------------|---------------------------------|------------------|--------------|
| When            | ■ 06-10-2022 11:00 - 11:30 ■ 06-10-2022 | Invited people                  |                  | Find confli  |
|                 | Full day                                | Name                            | Status           | Notification |
|                 | Repeat                                  | Claromentis Administrator       | Unknown          | Sent         |
| Location        | Link room                               | Add user                        |                  |              |
| Calendar        | -> Social                               | •                               |                  |              |
| Description     |                                         | Add guests                      |                  |              |
|                 |                                         | Name                            | Status           | Notification |
|                 |                                         | A Belector create a conta       | z                |              |
| ) Set reminder? | □ 30 min ~                              | test user (hannah.door@<br>More | claromentis.com) |              |
| ,               |                                         | MORE_                           |                  |              |
| Are you going?  | 🔾 Yes 🔿 No 💿 Unknown                    |                                 |                  |              |

## Can I two-way sync a calendar with Claromentis?

Currently, a two-way sync in a calendar and the Intranet cannot be established, but it is something we would like to provide in the future.

What can be achieved is a one-way sync of Internet calendar information either from Claromentis to an External provider or vice versa.

(e.g. Claromentis to Gmail, Outlook etc)

The events that are synced from the source location are read-only in the second location.

The second location will update with new events when added to the source on the next sync, but adding events to the calendar in the second location will not appear in the source.

Due to this, the sync is effective only in one direction.

## **Resources:**

- Learn more about Internet Calendar
- How to display Google Calendar in Claromentis
- How to display Claromentis Calendar in Outlook Office 365
- How to display Claromentis Calendar in Google Calendar

Created on 14 June 2024 by Hannah Door Tags: calendar, FAQ, event